# **Neue Funktionen mit Firmware-Version 1.20**

**TASCAM** 

## **Stummschaltung des Mikrofoneingangs**

Auf der INPUT SETTING-Seite gibt es unter GAIN nun die Option MUTE . (Siehe "Den Eingangspegel anpassen" im Kapitel  $, 4 -$ Aufnehmen".)

Wenn Sie die Option MUTE auswählen, wird der Mikrofoneingang stummgeschaltet.

- **1 Drücken Sie die MENU-Taste.**  Die MENU-Seite erscheint.
- **2 Wählen Sie mit dem Rad den Eintrag** INPUT SETTING**, und drücken Sie auf das Rad oder die Sprungtaste rechts**  $\blacktriangleright \blacktriangleright$ **.**

Die INPUT SETTING-Seite erscheint.

- **3 Wählen Sie für den stummzuschaltenden Eingangskanal mit dem Rad den Eintrag** GAIN**, und drücken Sie auf das Rad oder die Sprungtaste rechts**   $\blacktriangleright$ **.**
- **4 Wählen Sie mit dem Rad den Eintrag** MUTE**.**  Auswahlmöglichkeiten: MUTE (stumm), LOW (gering, die Voreinstellung), MID (mittel), HIGH (hoch)

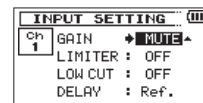

**5 Wenn Sie fertig sind, drücken Sie die Stopptaste (**8**) [HOME], um zur Hauptseite zurückzukehren.** 

Auf der Hauptseite wird über den Pegelanzeigen stummgeschalteter Eingangskanäle "MUTE" angezeigt.

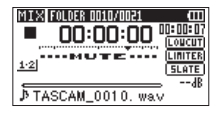

#### **Anmerkung**

*Sie können einen Mikrofoneingang auch über das Schnellmenü stummschalten, das erscheint, wenn Sie die* **QUICK***-Taste drücken. (Siehe "Die Eingangsempfindlichkeit der Mikrofoneingänge über das Schnellmenü ändern" im Kapitel "7 – Das Schnellmenü nutzen".)*

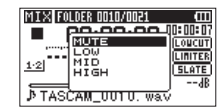

### **Den Pegel des Klappensignals festlegen**

Sie können den Pegel der automatischen und manuell erzeugten Klappensignale Ihren Wünschen entsprechend anpassen.

**1 Drücken Sie die MENU-Taste.** 

Die MENU-Seite erscheint.

**2 Wählen Sie mit dem Rad den Eintrag** REC SETTING**, und drücken Sie auf das Rad oder die Sprungtaste rechts** /**.** 

Die REC SETTING-Seite erscheint.

**3 Wählen Sie mit dem Rad den Eintrag** TONE VOL**, und drücken Sie auf das Rad oder die Sprungtaste**  rechts  $\blacktriangleright\blacktriangleright$ .

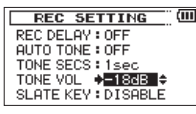

- **4 Wählen Sie mit dem Rad einen Wert für den Pegel.** Auswahlmöglichkeiten: -12dB, -18dB (Voreinstellung), -24dB, -30dB, -36dB
- **5 Wenn Sie fertig sind, drücken Sie die Stopptaste (**8**) [HOME], um zur Hauptseite zurückzukehren.**

## **Vorsicht beim Anschluss externer Geräte**

### **VORSICHT**

*Üben Sie keine übermäßige Kraft aus, wenn Sie Kopfhörer und externe Geräte mit dem DR-60D verbinden. Seien Sie insbesondere vorsichtig, wenn Sie Adapter von Standard- auf Miniklinke verwenden, da diese durch Hebelwirkung das Gerät schädigen können.*